## **Optimizations And Micro-Optimizations In CPython**

Larry Hastings Facebook

PyCon 2010 February 19, 2010

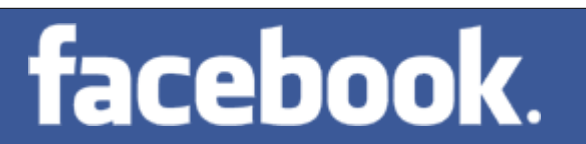

#### Provisos

Python = CPython (for the next thirty minutes) Python = language CPython = implementation

IronPython, Jython, PyPy, Pynie, TinyPy, Pippy

Few numbers / benchmarks

facebook.

#### Hold your questions, **66** slides

#### An Unconventional Talk

Uninformative Pure entertainment

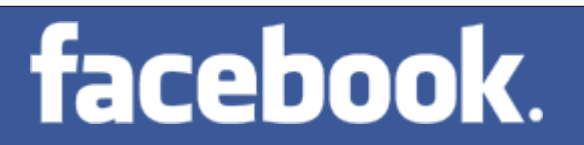

## The Moral Of Our Story

#### **Don't micro-optimize your code.**

**Do** write clean, clear, readable Python **Do** write shorter Python **Do** use the library

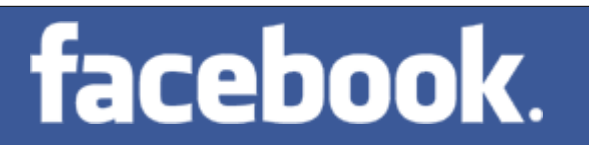

## What is CPython?

An interpreter

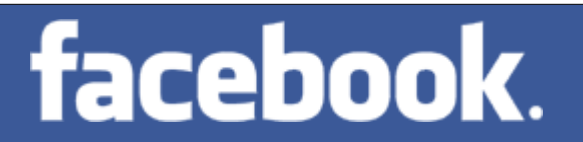

#### What is an interpreter?

Reads and executes a program

Generally tokenizer  $\rightarrow$  virtual machine

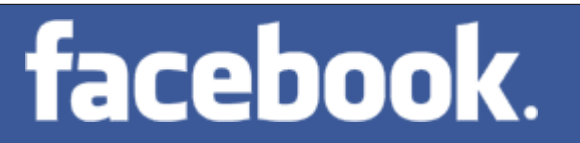

#### Tokenizer

Reads source program

#### Translates to form designed for virtual machine "bytecode"

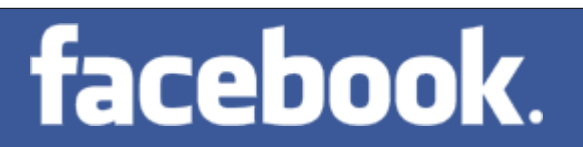

#### Virtual Machine

Reads and executes "bytecode"

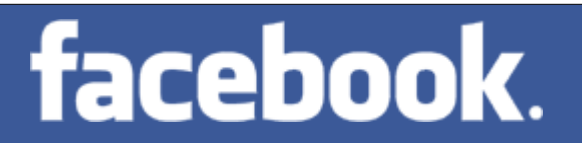

#### How do you write a virtual machine?

Portable ANSI C

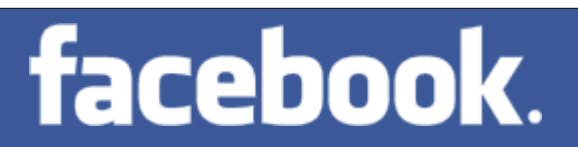

## The Big Eval Loop

**for (;;) { switch (\*token++) { case TOKEN\_LITERAL:**

**…**

**…**

**case TOKEN\_ADD:**

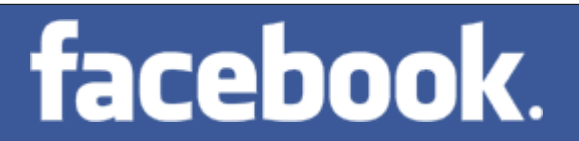

**}**

**}**

## Python's CEval Loop

In **Python/ceval.c**

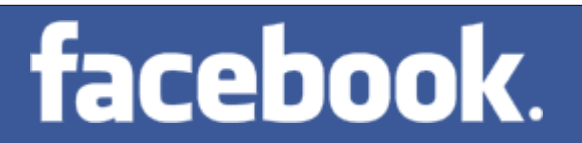

## Optimization 1 Remove SET\_LINENO

**Author** Guido van Rossum **Revision** 7516 **Committed** 1997/01/23 **Shipped** Python 1.5

**Author** Michael Hudson **Revision** 28249 **Committed** 2002/08/15 **Shipped** Python 2.3

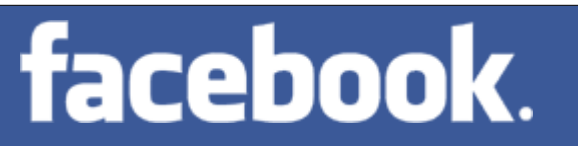

#### What was SET\_LINENO

Opcode

Store line number in current frame object

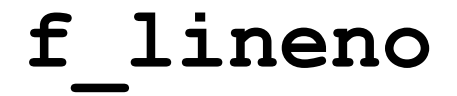

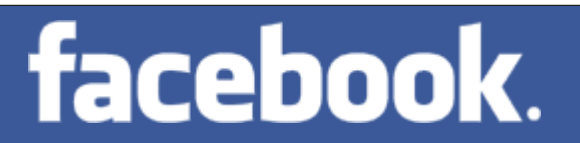

#### What's it for?

#### **f\_lineno** Tracebacks **SET\_LINENO** Tracing

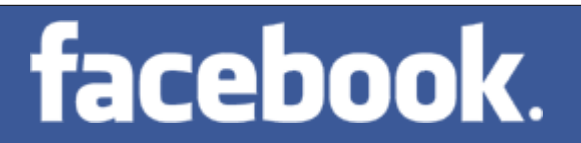

#### CPython 1.5

**-O co\_lnotab**

#### **SET\_LINENO** tracing, no **-O**

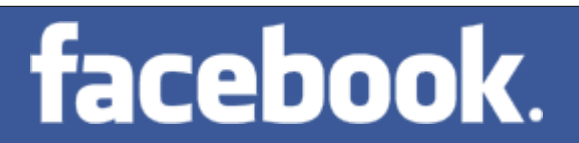

#### CPython 2.3

#### **SET\_LINENO** gone!

Tracing uses **co\_lnotab**

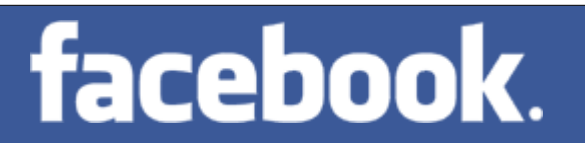

#### Optimization 2 Computed Gotos

**Author** Antoine Pitrou **Revision** 68924 **Committed** 2009/01/25 **Shipped** Python 3.1 (2.7)

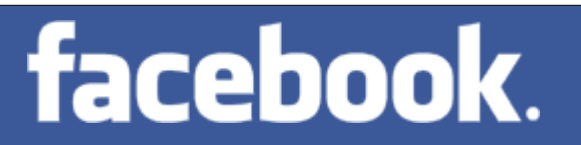

#### Relaxing a constraint

Portable ANSI C

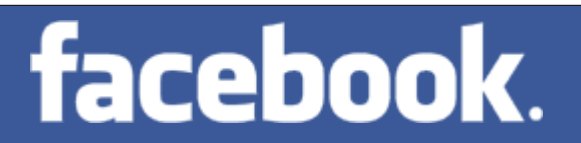

#### A quick refresher on goto

```
if (!something()) {
 goto FAIL;
}
```

```
return thing;
```

```
FAIL: // "FAIL" is a "label"
 return NULL;
```
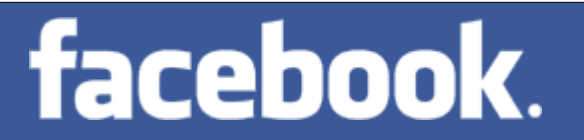

#### Two GCC extensions to C

Labels as Values Computed Gotos

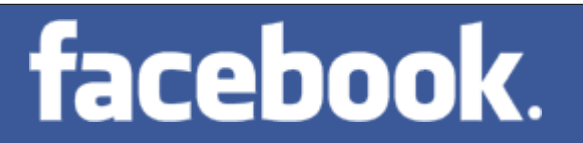

#### Labels as Values

**void \*foo = &&FAIL; // foo now points to FAIL**

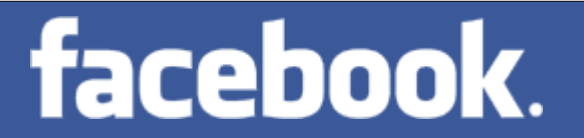

#### Computed Gotos

```
void *foo = &&FAIL;
// foo now points to FAIL
```
**goto \*foo; // jump to FAIL**

#### **--with-computed-gotos=no**

**case OPCODE\_SOMETHING:**

**continue;**

**…**

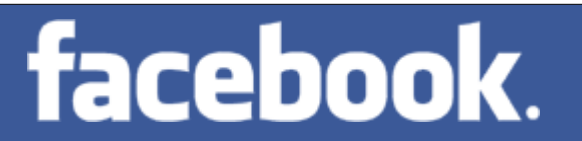

#### **--with-computed-gotos=yes**

**OPCODE\_SOMETHING:**

 **… goto \*opcode\_targets[\*next\_instr++];**

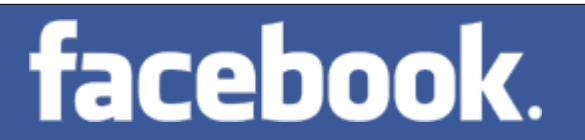

#### $+17%$

Better pipeline branch prediction

**switch** = one indirect jump Computed gotos = many indirect jumps

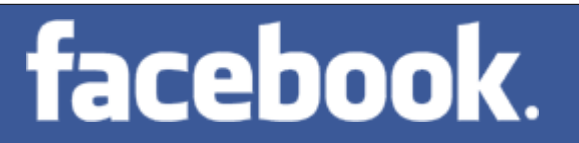

#### Optimization 3 Unladen Swallow

**Authors** Collin Winter and Jeffrey Yasskin **Revision** n/a **Committed** n/a **Shipped** n/a

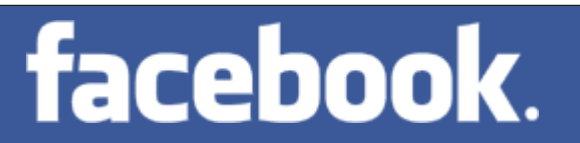

#### Unladen Swallow

Portable Cross-Platform

A JIT for CPython Based on LLVM

"is a go!"

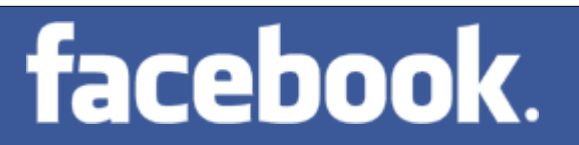

## Film At 11

#### **Saturday, 11:05am** Centennial I

"Unladen Swallow: fewer coconuts, faster Python" Collin Winter 30 minutes

#### **Sunday, 9:20am** All rooms Keynote: "State of Unladen Swallow" Collin Winter 15 minutes

facebook.

#### PEP 3146 "Merging Unladen Swallow Into CPython"

#### Optimization 4 timsort

**Author** Tim Peters **Revision** 27847 **Committed** 2002/07/31 **Shipped** Python 2.3

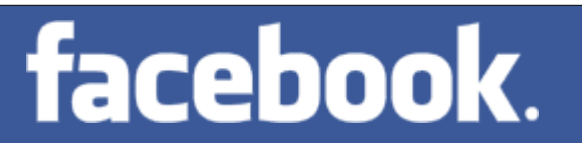

#### Existing sort

Not stable Equal elements A , B may be reversed

New research in sorting

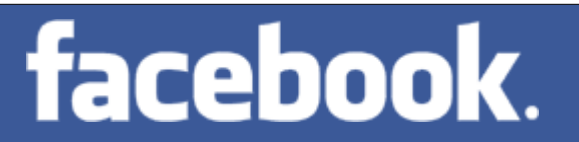

## Research pays off!

"non-recursive adaptive stable natural mergesort / binary insertion sort hybrid"

#### **timsort**

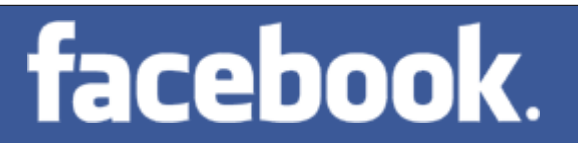

#### "adaptive"

Capitalize on existing sorted-ness

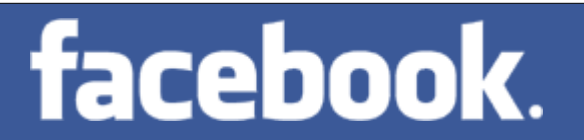

## **Objects/listsort.txt**

30k document

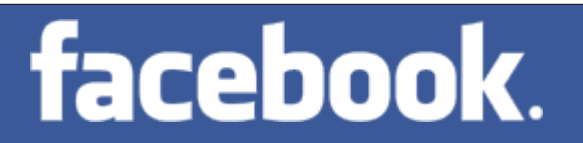

## Fabulous!

#### often > 10x faster for mostly-sorted data "supernatural"!

Java 7

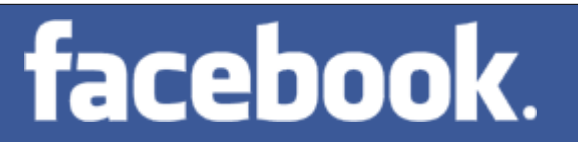

# **dict**

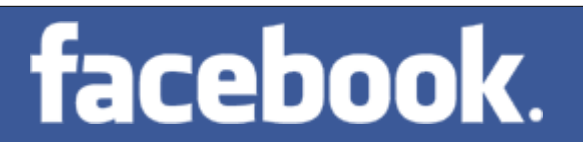

## The Importance Of Dicts

Global variable **1** Built-in function **2** Object attribute **1+** Object method **2+** (usually) Dict **1** Dict**-like 1+**

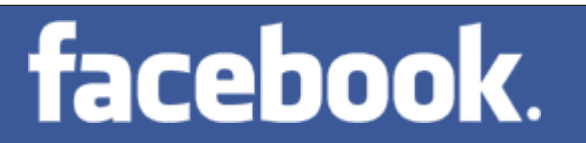

#### dictobject basics

Hash table Closed hashing Resize when 2/3 full

Write a "dummy" when removing

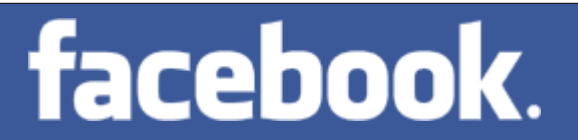

#### **Optimization 5** fastlocals

#### **Author** Guido van Rossum **Revision** 3428 **Committed** 1993/03/30 **Shipped** Python 0.9.8

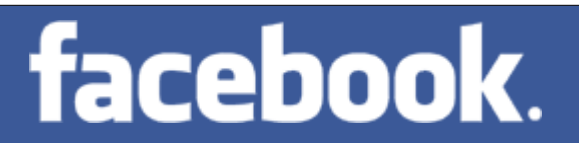

## locals

Created when variable is assigned to

#### Assignment inside a function is **always** a local (unless it's a **global**)

Function arguments are locals

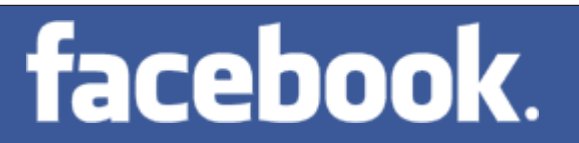

## Python name resolution,1993

Three dicts locals? globals? built-ins? raise NameError

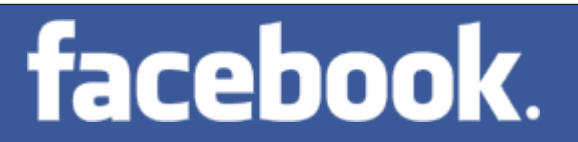

#### Further Importance Of Dicts

Locals stored in a dict

Local variables **1**

Therefore: Global variables **2** Built-in functions **3**

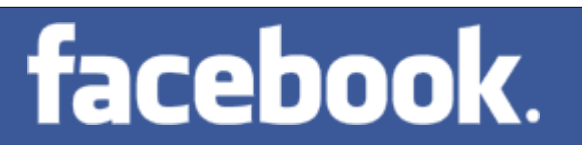

## fastlocals

"Change to speed up local variables enormously"

Tokenizer assigns each local a slots in a list

**f\_fastlocals** list in frame object at runtime

Default is NULL

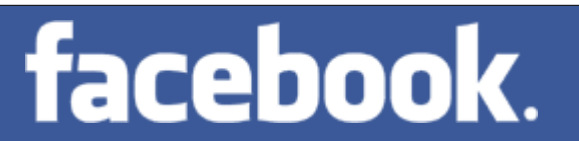

#### Example of fastlocals

**def fn(self, a): b = a return b + a**

**f\_fastlocals** array **[0] = self [1] = a [2] = b**

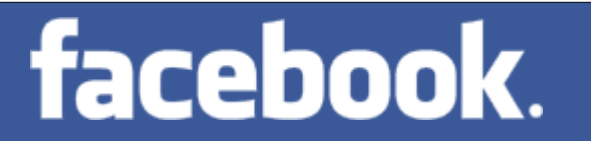

#### Changed observable behavior!

 $foo = 3$ 

**def bar(): x = foo foo = "howdy"**

**bar()**

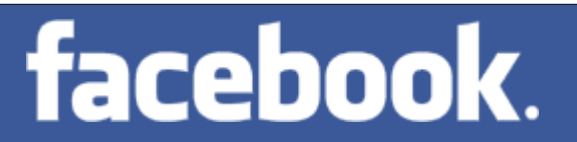

## Micro-Optimization 1 Statistical dict comparison reordering

**Author** Tim Peters **Revision** 20777 **Committed** 2001/05/12 **Shipped** Python 2.2

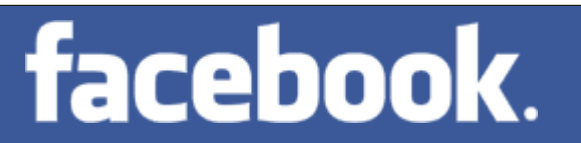

## May 2001: month of the dict

Probing code rewrite replace "polynomial machinery" with simpler math

Add **ma\_smalltable** to dictobject Saves an alloc for dicts < 5 objects

Micro-optimizations

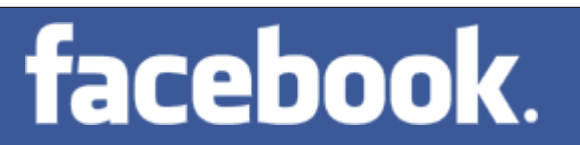

#### Analyzing the hash entry

```
if (entry.key == NULL)
  // not found, return
else if (entry.key == dummy)
 // loop
else if (entry.key == key)
  // found, return
else if (entry.hash == hash)
 // rich comparison
probe
```
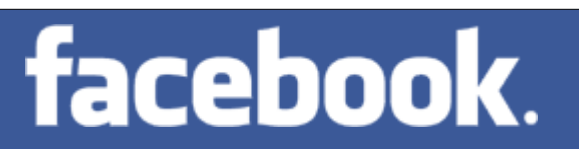

#### r20777

#### dummy is 200-300x less likely than key or NULL

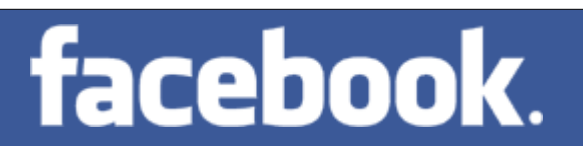

#### Reordered comparisons

**if (entry.key == NULL) // not found, return else if (entry.key == dummy) // loop else if (entry.key == key) // found, return else if (entry.hash == hash) // rich comparison... else if (entry.key == dummy) // loop probe**facebook.

## Micro-Optimization 2 Aggressive dict resize

**Author** Raymond Hettinger **Revision** 32637 **Committed** 2003/05/05 **Shipped** Python 2.3 **Issue** 729395

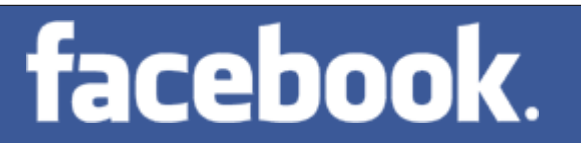

## May 2003

A solid month of research into **dict**

Goal: **strictly** faster, **never** slower

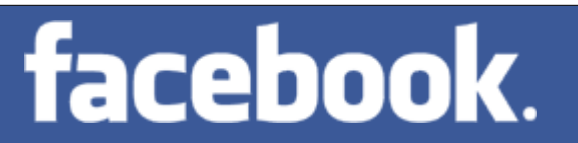

#### Results

#### **Objects/dictnotes.txt**

And... a proposed **1** line patch

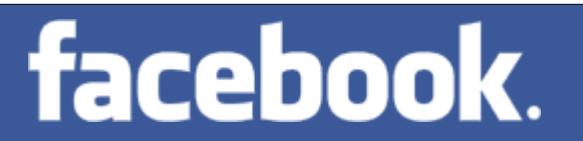

## The patch

When growing a dict

**- size \* 2 + size \*(size>50000 ? 2 : 4)**

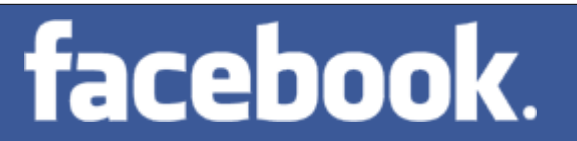

#### $0\% - 5\%$

Sparser hash tables Fewer collisions More cache-friendly

Increased memory usage

#### **This shows you the TLC lavished on CPython.**

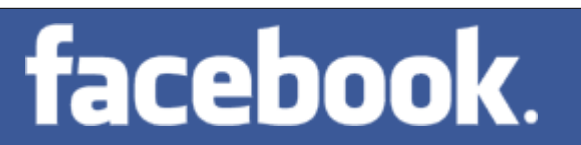

## Micro-Optimization 3 str.repeat

**Author** Raymond Hettinger **Revision** 30616 **Committed** 2003/01/06 **Shipped** Python 2.3

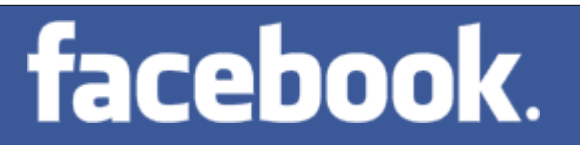

#### Refresher on **repeat**

"**\***" when used with a sequence and an integer

**>>> "ab" \* 5 "ababababab"**

**>>> array.array("b", [0]) \* 3 array.array("b", [0,0,0])**

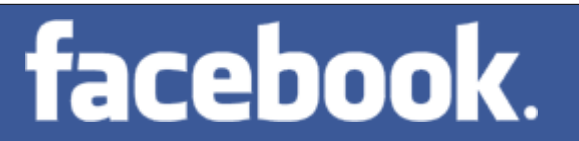

## Python-Dev 2003/01/06

Christian Tismer

- **"x" \* 1000000** takes **63ms**
- **"x" \* 1000 \* 1000** takes **6.7ms**

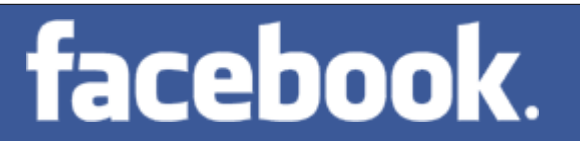

#### str\_repeat

**str\_repeat(str s, int n) new\_size = length(s) \* n tmp = new\_s = alloc(new\_size) for (i = 0; i < n; i++) memcpy(tmp, s, length(s)) tmp += length(s) return new\_s**

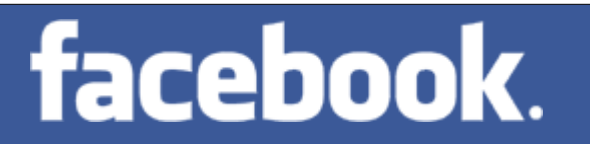

## Tismer's Analysis

- **" " \* 1000000** 1 alloc, 1000000 loops, 1000000 **memcpy()** calls
- **" " \* 1000 \* 1000** 2 allocs, 2000 loops, 2000 **memcpy()** calls

998000 fewer loops and **memcpy()**s = faster!

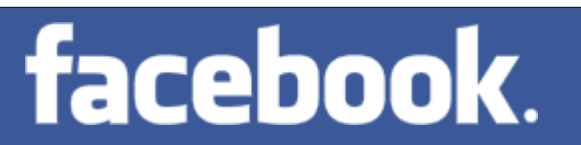

#### Get Hettinger!

```
str_repeat(str s, int n)
 new_size = length(s) * n
 new_s = alloc(new_size)
 memcpy(new_s, s, length(s))
 tmp = new_s + length(s)
 end = new_s + new_size
 while (tmp < end)
   len = MAX(tmp - new s, end - tmp)memcpy(tmp, s, len)
   tmp += len
 return new_s
```
facebook.

#### Hettinger's version

- N loops becomes log **2** (N) loops
- **"abc" \* 1000000** 1 alloc, 20 loops, 21 **memcpy()** calls
- **"abc" \* 1000 \* 1000** 2 allocs, 20 loops, 22 **memcpy()** calls

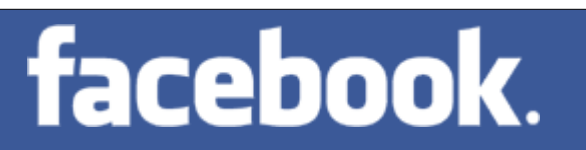

#### Hettingerization Complete

#### **if s.len == 1 memset(new\_s, \*s, new\_size)**

The right way is now the **fastest** way.

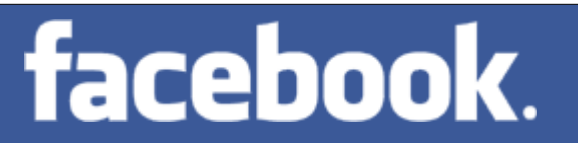

# **Don't micro-optimize your code.**

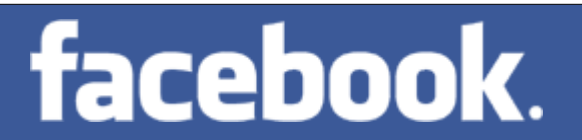

## For further reading

"What's New In Python"

**PEPS** 

CPython source **Objects/\*.txt Misc/\*** Long comments **blame** interesting lines to get revision Cross-reference with bugs and Python-Dev

#### facebook.

#### Questions?

Answers! Hand-waving! Embarassment!

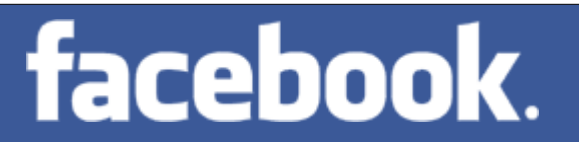

## **The End**

#### Thanks for coming!

**larry@facebook.com**

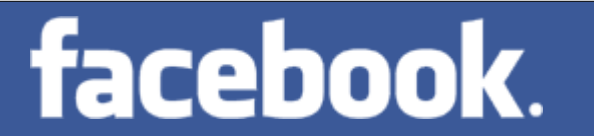

#### What do **-O** and **-OO** do?

#### **-O**

Use **.pyo** (normally **.pyc**) Set **\_\_debug\_\_** to 0 (normally 1) Throw away asserts

**-OO** Throw away docstrings

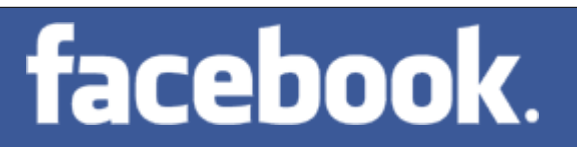